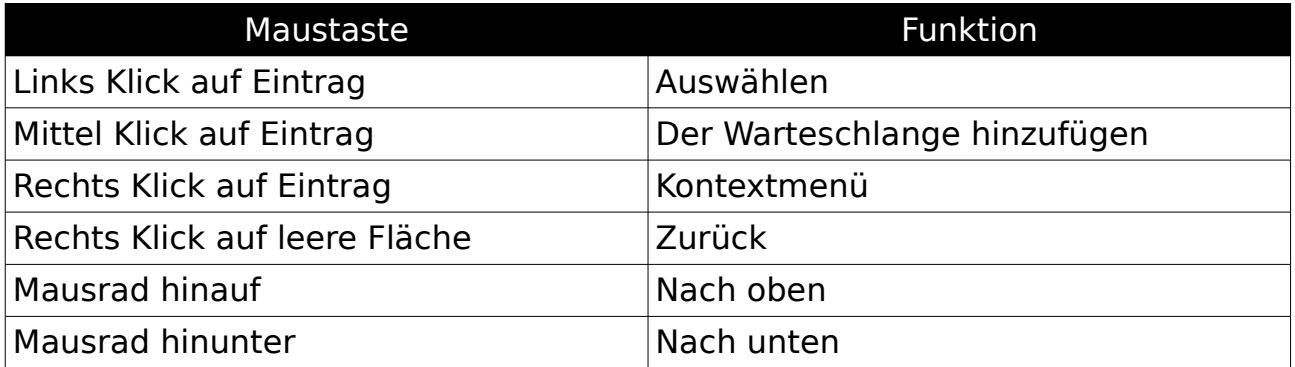

## **Bildsteuerung (Diashow):**

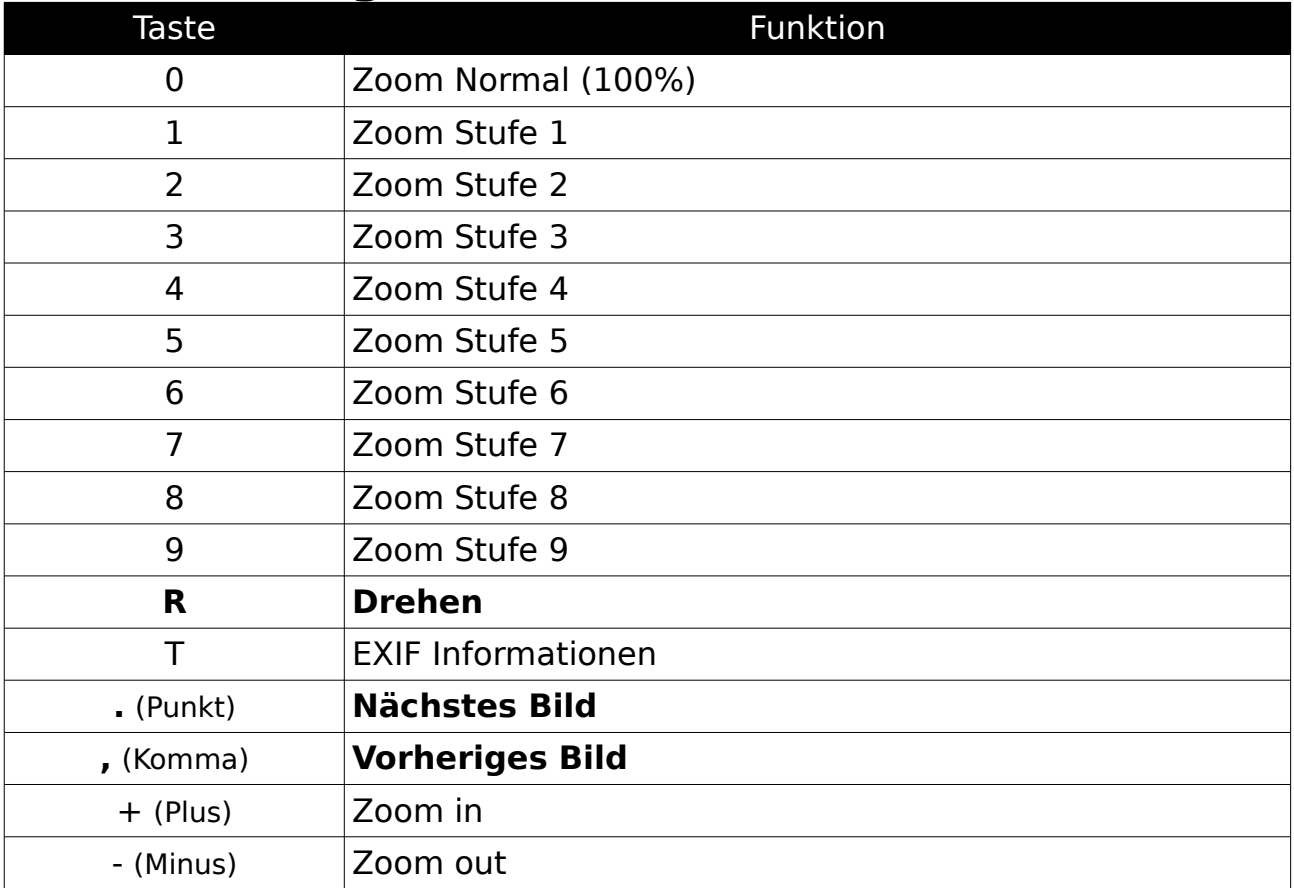